# **УДК 621.165 ПРОГРАММА ДЛЯ ПРОЧНОСТНОГО РАСЧЕТА ЭЛЕМЕНТОВ ПАРОВОЙ ТУРБИНЫ PROGRAM FOR THE STRENGTH CALCULATIONS OF STEAM TURBINE ELEMENTS**

З.В. Ковганов, А.Ю. Какорина Научный руководитель – Н.В. Пантелей, старший преподаватель Белорусский национальный технический университет, г. Минск Z. Kovganov, A. Kakorina Supervisor – N. Panteley, Senior Lecturer

Belarusian national technical university, Minsk

*Аннотация: применение возможностей языка С++ для создания программы расчета. Расчет растягивающих напряжений от центробежных сил. Расчет вала на прочность при кручении и изгибе. Расчет критических оборотов ротора паровой турбины.*

*Abstract: application of C++ language features to create a program for calculations. Calculation of tensile stresses from centrifugal forces. Calculation of the shaft for torsion and bending strength. Calculation of critical revolutions of the steam turbine rotor.*

*Ключевые слова: расчет, программа, С++, турбина, ротор, лопатка. Keywords: calculation, program, C++, turbine, rotor, blade.*

## Введение

На каждой тепловой электростанции для выработки электроэнергии происходит преобразование теплоты, выделяющейся при сжигании топлива, в механическую работу, которая используется для вращения вала генератора. Превращение из одной энергии в другую происходит следующим образом. Вода, нагреваясь в котле (за счет сгорания топлива) до высокой температуры, превращается в пар. Этот пар под высоким давлением направляется в турбину, где происходит процесс расширения, и его кинетическая энергия на рабочих лопатках, закрепленных на роторе, преобразуется в механическую работу. Исходя из того, сколько необходимо вырабатывать электроэнергии и тепла (в случае ТЭЦ) для потребителя и нужен ли отпуск пара для промышленности, на станции выбирают необходимые для заданных целей турбины и выполняют соответствующие расчеты.

## **Основная часть**

Одним из важных инженерных расчетов является расчет на прочность. В него входит расчет растягивающих напряжений рабочих лопаток, расчет вала на прочность при изгибе и кручении, а также расчет числа критических оборотов вала турбины.

Расчет на растягивающие напряжения от центробежных сил выполняется в основном для первой и последней ступени в цилиндре (так как они самые нагруженные) по формуле (1) [1]:

$$
\sigma_0 = 0.5 \cdot \rho \cdot \omega^2 \cdot d \cdot l_2, \qquad (1)
$$

где  $\rho$  – плотность стали, кг/м<sup>3</sup>;

 $\omega$  – угловая скорость вращения ротора,  $c^{-1}$ .

Угловая скорость рассчитывается по формуле (2):

$$
\omega = 2 \cdot \pi \cdot n,\tag{2}
$$

где  $n$  – количество оборотов вала турбины,  $c^{-1}$ .

Максимальное растягивающее напряжение определяется по формуле (3):

$$
\sigma_{max} = \sigma_0 \cdot k,\tag{3}
$$

где  $k = \sqrt{x}$  – коэффициент разгрузки (отношение напряжения в корневом сечении лопатки переменного профиля к напряжению в корневом сечении постоянного профиля),  $\chi$  - отношение площади профилей лопатки в периферийном и корневом сечениях.

Коэффициент запаса прочности при растяжении рассчитывается по формуле  $(4)$ :

$$
k_{3\text{an}} = \frac{\sigma_{\text{Aon}}}{\sigma_{\text{max}}},\tag{4}
$$

где  $\sigma_{\text{non}}$  – допустимое напряжение для стали, Па.

Таким образом полученный коэффициент запаса прочности должен быть больше 1 и тогда ступень, для которой выполнялся расчет, будет выдерживать растягивающее напряжение.

Расчет вала на прочность при изгибе и кручении выполняется следующим образом [2]. Сперва необходимо узнать крутящий момент на валу по формуле  $(5)$ :

$$
M_{\rm K} = \frac{N_3}{\omega},\tag{5}
$$

где  $N_a$  – электрическая мощность, Вт.

Далее нужно рассчитать суммарный момент при изгибе и кручении по формуле  $(6)$ :

$$
M_{\text{cym}} = \sqrt{M_{\text{K}}^2 + M_{\text{H}}^2},\tag{6}
$$

где  $M_{\text{H}}$  – изгибающий момент, Н $\cdot$ м.

Поскольку изгибающий момент очень мал, то им можно пренебречь, следовательно, суммарный момент будет равен крутящему моменту ( $M_{\text{c}v}$  =  $M_{\nu}$ ).

Момент сопротивления вала кручению рассчитывается по формуле (7):

$$
W_{\rm K} = \frac{\pi \cdot d_{\rm B}^3}{32},\tag{7}
$$

где  $d_{\rm B}$  – диаметр вала, м.

Касательные напряжения при кручении определяются по формуле (8):

406

$$
\tau_{\kappa} = \frac{M_{\text{cym}}}{2 \cdot w_{\kappa}} \tag{8}
$$

Коэффициент запаса прочности при кручении рассчитывается по формуле (9):

$$
k_{3\text{an}}^{\text{K}} = \frac{\tau_{\text{A0}}}{\tau_{\text{K}}},\tag{9}
$$

где  $\tau_{\text{non}}$  – допустимое напряжение для стали, Па.

Коэффициент запаса прочности должен быть больше 1. Если условие выполняется, то вал турбины выдерживает рассчитанные нагрузки при изгибе и кручении.

Определение критического числа оборотов ротора производится по следующим формулам [3].

Сила отвеса ротора определяется по формуле (10):

$$
G_0 = g \cdot \rho \frac{\pi \cdot d_{\rm B}^2 \cdot l_{\rm B}}{4},\tag{10}
$$

где  $g$  – ускорение свободного падения (9,8 м/с<sup>2</sup>);

 $l_{\rm B}$  – длина вала, м.

Момент инерции сечения ротора по формуле (11) равен:

$$
I_{\rm p} = \frac{\pi \cdot d_{\rm B}^4}{64} \tag{11}
$$

Величина статического прогиба ротора определяется по формуле (12):

$$
f_0 = \frac{G_0 \cdot l_B^3}{48 \cdot E \cdot l_p},\tag{12}
$$

где  $E$  – модуль упругости,  $H/m^2$ .

Рассчитать критическое число оборотов ротора можно по формуле (13):

$$
n_{\rm KP} = \frac{9.55}{\sqrt{f_0}}\tag{13}
$$

Если критическое число оборотов ротора будет меньше эксплуатационного, то такой вал считается гибким, и при запуске турбины необходимо как можно быстрее преодолеть это число (например, подавать большее количество пара).

Для упрощения прочностных расчетов была создана программа, которая позволяет рассчитать необходимые параметры намного быстрее (рисунок 1).

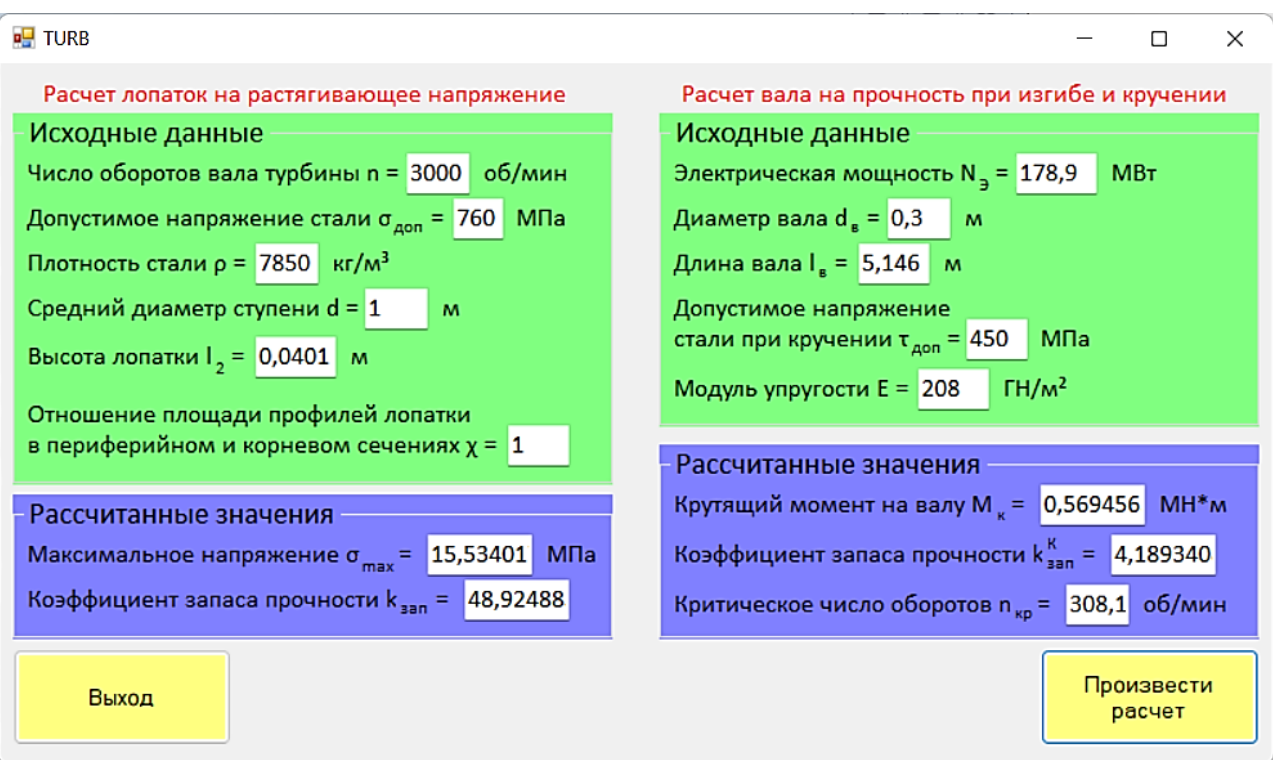

Рисунок 1 – Внешний вид программы

Для полного расчета необходимо только вписать в соответствующие поля заданные значения и нажать кнопку «Произвести расчет». Программа моментально выдаст все необходимые показатели.

#### **Заключение**

Разработанная на языке  $C_{++}$  программа значительно экономит время при прочностном расчете необходимых значений. Также исключается возможность допустить ошибку при расчете вручную. Еще одним преимуществом программы является удобный интерфейс.

Используя все возможности С++, можно создавать любые программы, необходимые для каких-либо расчетов или моделирования сложных процессов.

#### **Литература**

1. Расчет цилиндра низкого давления (ЦНД) турбины К-300-240-1 [Электронный ресурс] / расчет цилиндра низкого давления (ЦНД) турбины К-300-240-1. – Режим доступа: https://www.bibliofond.ru/view.aspx?id=551530. – Дата доступа: 30.09.2022.

2. Конструкция, прочность и металлы элементов паровых турбин: Учебник для вузов / А.Н. Смоленский. − Киев: Вища школа. Головное изд-во, 1979. − 352 с.

3. Турбины АЭС и ТЭС : курсовое проектирование : учебное пособие / Н.Б. Карницкий, А.В. Нерезько, Н.В. Пантелей. – Минск : Вышэйшая школа, 2019. – 246 с. : ил.